## SAP ABAP table TCNVS {Variable overviews: Sub-applications}

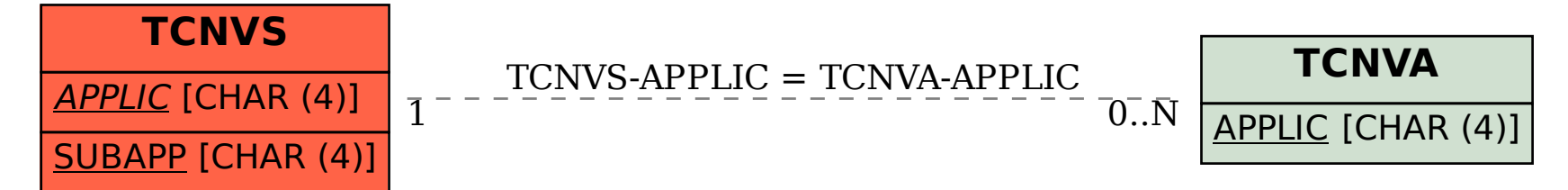